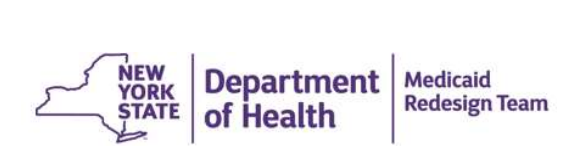

New York State Department of Health Delivery System Reform Incentive Payment (DSRIP) Program

## Achievement Value (AV) Scorecard Finger Lakes Performing Provider Systems, Inc.

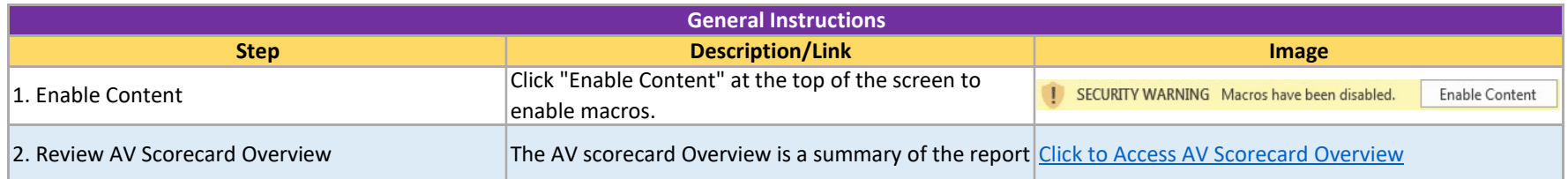

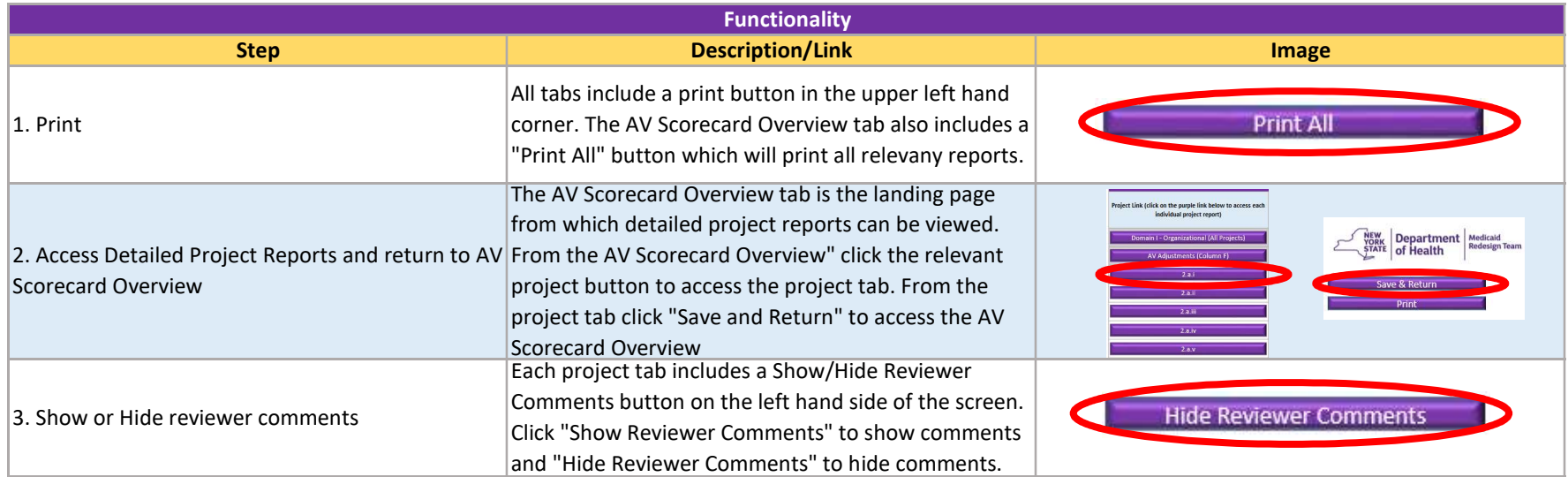